**Adobe Photoshop 2021 (Version 22.5) With License Code Free X64**

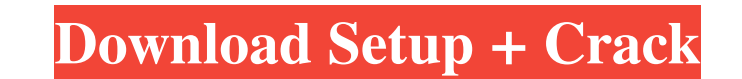

## **Adobe Photoshop 2021 (Version 22.5) Crack+ With Serial Key Free Download For PC [2022]**

Symbols . \_See\_ Dot, global ## A \---ALPHA—, -84 \---ALPHABETIC— \---ALL— \---ANCHOR—, \---ANTIALIAS—,, \

# **Adobe Photoshop 2021 (Version 22.5)**

The best part of this is you can edit RAW files without having to use PhotoShop. To open a RAW file right-click on the file and click on Open with Photoshop Elements. Open RAW files in Photoshop PISD, JPG, TIFF, JPEG or TI new image file to open it. Add a new image file using the following steps. Right-click on the image file and click on Open With Photoshop Elements. Use the following settings to get the best quality and file size: Format: you want to open RAW files in Photoshop Elements you need to select them. Click on the image file to open it and then select: Browse Other Files > Browse to another folder > Click on Open button If you want to open the fil layers of the file. Or you can use the select box and check the layers you want to keep. Or you can simply open any RAW file with all layers selected using the following steps. Click on the file to open it and then select remove. You can also merge the visible parts of the layer to remove parts of the layer. To merge layers use the select tool and select a681f4349e

### **Adobe Photoshop 2021 (Version 22.5) Crack+ Product Key Full Free**

Q: Syntax error in Django ModelForm? I have a simple UserModel: from django.db import models class User(models.Model): username = models.CharField(max\_length=50) email = models.CharField(max\_length=50) is\_superuser = model forms.ModelChoiceField(queryset=User.objects.filter(is\_superuser=True), label="Must be Superuser=True), label="Must be Superuser") Here's the error message: Traceback (most recent call last): File "C:\Users\TeamA\Desktop\T Project\offices\TowerProjectOffices\forms.py", line 20, in ModelChoiceField widget = forms.ChoiceWidget(choices) File "C:\Users\TeamA\Desktop\TeamA -Tower\Cyber Base\TowerProjectOffices\forms.py", line 18, in ChoiceWidget widget(query\_fld=query\_fld) File "C:\Users\TeamA\Desktop\TeamA -Tower\Cyber Base

#### **What's New in the?**

Flood Fill allows you to fill with the color of the pixels surrounding the color of the pixels surrounding the color of the pixels in the selection window. Lasso is a tool for making selections, and is also used for drawin deselect the currently selected area of an image. The Crop tool allows you to hide all or part of an image, and to expand it to cover the whole screen. Zoom in and out with the 1-4 fingers pinch gesture. Drag an image it o capture multiple images in one click. The Align or Distribute tools allow you to align and distribute tools allow you to align and distribute objects, such as layers, in an image. Use the Rectangular Selection tool to crea object in an image. Use the Rotate Tool to rotate and crop images. Use the Eraser tool to erase portions of an image. Use the Eraser tool to remove objects from an image. The Lens Blur filter. You can blur and sharpen an i White Balance tool allows you to adjust the colors of an image. The Spot Healing Brush tool allows you to repair small objects in an image. The Healing Brush tool allows you to repair objects or problems in an image. Use t

### **System Requirements For Adobe Photoshop 2021 (Version 22.5):**

Minimum: OS: Windows XP Service Pack 3. Windows Vista, Windows 7, Windows 7, Windows 8 (Requires the.NET Framework version 1.1) Processor: Pentium 4 Processor 3.2 GHz or faster Memory: 4 GB RAM Disk Space: 1 GB Video: Dire Core 2 Duo or equivalent

Related links:

[https://www.deerfieldma.us/sites/g/files/vyhlif3001/f/uploads/october\\_2021\\_newsletter.pdf](https://www.deerfieldma.us/sites/g/files/vyhlif3001/f/uploads/october_2021_newsletter.pdf) <http://barrillos.org/2022/06/30/adobe-photoshop-cc-2019-version-20-incl-product-key-download-updated-2022/> <https://besttoolguide.com/2022/06/30/photoshop-2022-version-23-4-1-updated-2022/> <http://wavecrea.com/?p=9089> <https://bizzclassified.us/advert/adobe-photoshop-2022-version-23-0-full-product-key-free/> [http://www.ndvadvisers.com/wp-content/uploads/2022/06/Photoshop\\_2022\\_Version\\_2311-1.pdf](http://www.ndvadvisers.com/wp-content/uploads/2022/06/Photoshop_2022_Version_2311-1.pdf) <https://vdsproductions.nl/photoshop-2021-version-22-4-2-hack-patch-torrent-activation-code-free-download/> <http://www.ventadecoches.com/adobe-photoshop-2021-version-22-1-1-hacked-updated-2022/> [http://www.nextjowl.com/upload/files/2022/06/HQZHMCxn1lYdTF9Bl3aV\\_30\\_68aaa60f2ce1c9e9ac0e626b5ff100d0\\_file.pdf](http://www.nextjowl.com/upload/files/2022/06/HQZHMCxn1lYdTF9Bl3aV_30_68aaa60f2ce1c9e9ac0e626b5ff100d0_file.pdf) [https://www.happy-energy.it/wp-content/uploads/2022/06/Photoshop\\_CC\\_2015\\_version\\_16.pdf](https://www.happy-energy.it/wp-content/uploads/2022/06/Photoshop_CC_2015_version_16.pdf) <https://rebon.com.co/photoshop-2021-version-22-1-1-patch-full-version-free-download-x64/> [https://bikerhall.com/upload/files/2022/06/tEAdgDwpJvulOlv6826X\\_30\\_bbf896b6f6dcda5ca040c7438b53c9d7\\_file.pdf](https://bikerhall.com/upload/files/2022/06/tEAdgDwpJvulOlv6826X_30_bbf896b6f6dcda5ca040c7438b53c9d7_file.pdf) <https://videomoocs.com/blog/index.php?entryid=3449> <http://www.essexheritage.org/sites/default/files/mcintiretour.pdf> <https://ikuta-hs19.jp/adobe-photoshop-2022-keygen-license-keygen-updated-2022/> <https://autoentrespasos.com/advert/photoshop-2020-full-product-key-free-download/> [http://ballyhouracampervanpark.ie/wp-content/uploads/2022/06/Photoshop\\_CC\\_2015\\_Version\\_18\\_PCWindows.pdf](http://ballyhouracampervanpark.ie/wp-content/uploads/2022/06/Photoshop_CC_2015_Version_18_PCWindows.pdf) [http://meowmeowcraft.com/wp-content/uploads/2022/07/Adobe\\_Photoshop\\_2021\\_Version\\_2200.pdf](http://meowmeowcraft.com/wp-content/uploads/2022/07/Adobe_Photoshop_2021_Version_2200.pdf) [https://homehealthcarelist.com/wp-content/uploads/2022/06/Adobe\\_Photoshop\\_2021\\_Registration\\_Code\\_X64\\_Latest.pdf](https://homehealthcarelist.com/wp-content/uploads/2022/06/Adobe_Photoshop_2021_Registration_Code_X64_Latest.pdf) <https://shalamonduke.com/photoshop-cc-2019-version-20-jb-keygen-exe-free-download/>